# Package 'popKorn'

February 20, 2015

<span id="page-0-0"></span>Type Package

Title For interval estimation of mean of selected populations

Version 0.3-0

Date 2014-07-04

Author Vik Gopal, Claudio Fuentes

Maintainer Vik Gopal <stavg@nus.edu.sg>

**Depends**  $R$  ( $>= 3.0.0$ ), boot

Suggests plotrix

Description Provides a suite of tools for various methods of estimating confidence intervals for the mean of selected populations.

License MIT + file LICENSE

LazyLoad yes

NeedsCompilation no

Repository CRAN

Date/Publication 2014-07-11 16:45:25

# R topics documented:

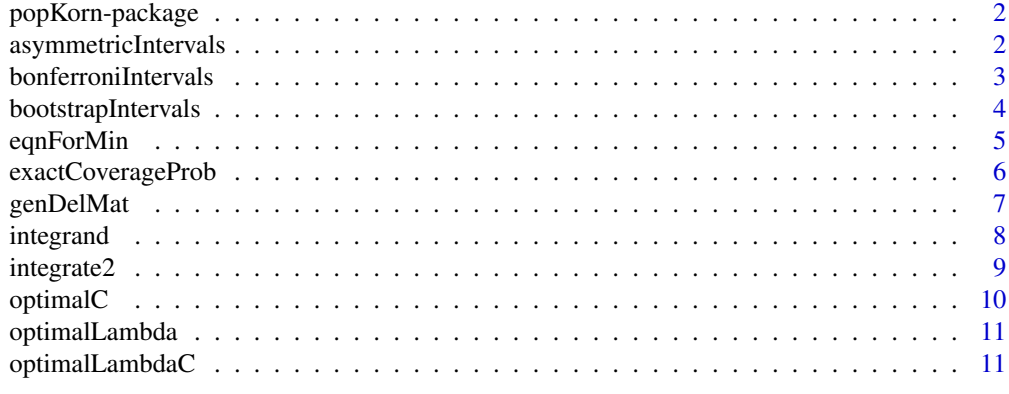

**Index** [13](#page-12-0)

<span id="page-1-0"></span>

Interval estimation for selected populations

#### Details

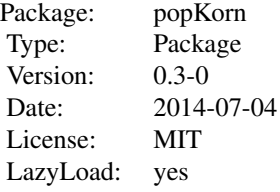

This package provides routines for estimating the interval for the mean of selected populations.

# Author(s)

Claudio Fuentes, Vik Gopal

<span id="page-1-1"></span>asymmetricIntervals *Compute Asymmetric Intervals*

# Description

This function will compute asymmetric intervals for the mean of the selected populations.

# Usage

```
asymmetricIntervals(X, alpha = 0.05, k = 2, var = NULL, eps = 0.1)
```
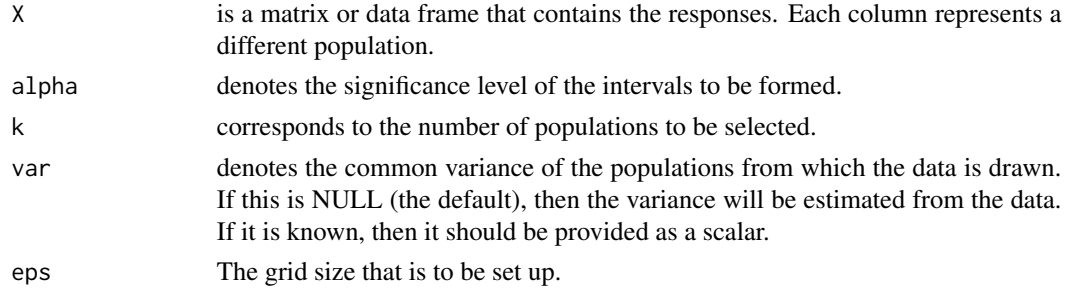

# <span id="page-2-0"></span>Details

This function will compute the optimal lambda and c to be used to shrink the interval for the selected populations.

#### Value

This function returns a matrix with k rows and 3 columns. This is similar to the output of the predict.lm function of R.

# References

Claudio Fuentes, George Casella and Martin Wells (2013). Interval estimation for the mean of the selected populations (Submitted).

Vik Gopal and Claudio Fuentes (2013). kPop: An R package for interval estimation of selected populations. useR! 2013.

#### See Also

[bonferroniIntervals](#page-2-1), [bootstrapIntervals](#page-3-1)

#### Examples

```
set.seed(18)
p \le -10; n \le -10Xmat <- matrix(rnorm(p*n), nrow=n, ncol=p)
colnames(Xmat) <- paste("p.", 1:p, sep="")
asymmetricIntervals(Xmat, alpha=0.1, k=4)
```
<span id="page-2-1"></span>bonferroniIntervals *Compute Bonferroni Intervals*

#### Description

This function will compute apply the Bonferroni correction to the selected populations.

#### Usage

```
bonferroniIntervals(X, alpha = 0.05, k = 2)
```
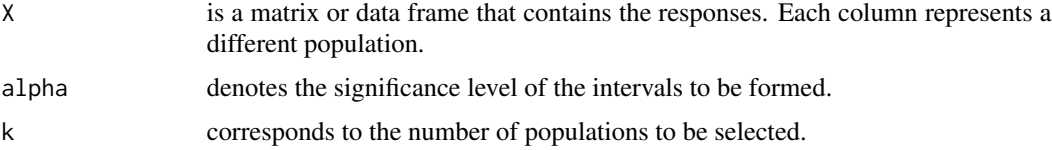

### <span id="page-3-0"></span>Details

If there are p populations, then the Bonferroni correction will be applied by using  $\alpha/p$  instead of just p.

# Value

The function returns a matrix with k rows and 3 columns. This is similar to the output of the predict.lm function of R.

#### See Also

[asymmetricIntervals](#page-1-1), [bootstrapIntervals](#page-3-1)

# Examples

```
set.seed(18)
p <- 10; n <- 10
Xmat <- matrix(rnorm(p*n), nrow=n, ncol=p)
colnames(Xmat) <- paste("p.", 1:p, sep="")
bonferroniIntervals(Xmat, alpha=0.1, k=4)
```
<span id="page-3-1"></span>bootstrapIntervals *Compute Bootstrap Intervals*

# Description

This function will apply the Bonferroni correction to bootstrap intervals of the mean of the selected populations.

# Usage

```
bootstrapIntervals(X, alpha = 0.05, k = 2, R = 10,
  return.obj = "intervals", type = "basic", \dots)
```
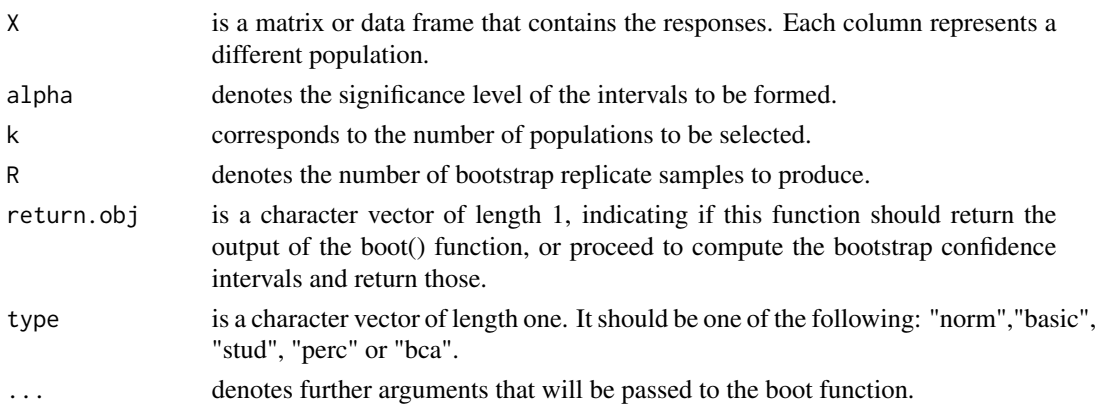

### <span id="page-4-0"></span>eqnForMin 5

#### Details

The bootstrap that is carried out is the stratified bootstrap, since there are p population in consideration. Within each population, sampling with replacement is carried out, and the largest k sample means are returned.

The user can use any of the 5 confidence interval methods that are present in the [boot.ci](#page-0-0) function. However, a Bonferroni correction will be carried out in order to ensure that the intervals hold simultaneously.

#### Value

If return.obj is set to be "boot", then the function returns an object of class "boot". Otherwise, if return.obj is set to be "intervals", then this function returns a matrix with k rows and 3 columns. This is similar to the output of the predict.lm function of R.

#### See Also

[bonferroniIntervals](#page-2-1), [asymmetricIntervals](#page-1-1)

#### Examples

```
set.seed(18)
p \le -10; n \le -10Xmat <- matrix(rnorm(p*n), nrow=n, ncol=p)
colnames(Xmat) <- paste("p.", 1:p, sep="")
bootstrapIntervals(Xmat, alpha=0.1, k=4)
```
eqnForMin *Evaluate the function to be minimised*

#### Description

This will evaluate the appropriate function for determining the c value in the confidence interval for  $X(1)$ .

#### Usage

```
eqnForMin(c.val, lambda = 0.5, alpha = 0.05, min.loc = "infty", n, p,
 k = 1, var.known = TRUE)
```
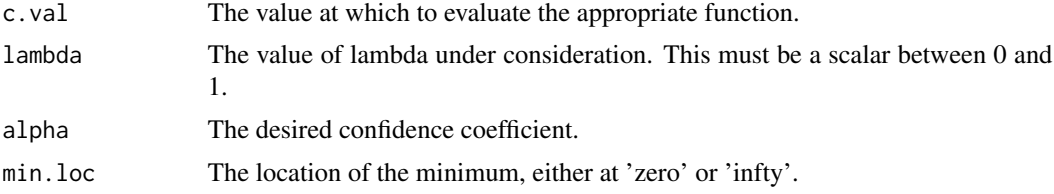

<span id="page-5-0"></span>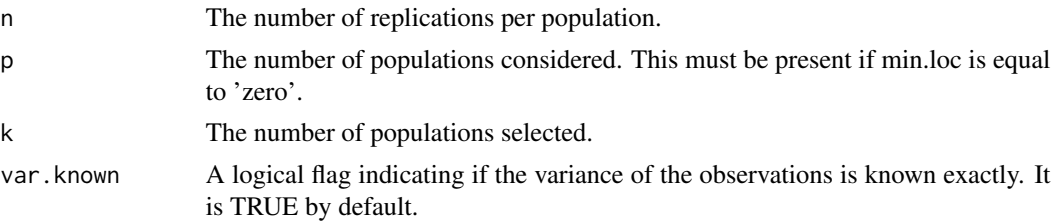

# Details

This function will choose the correct equation to use for determining the smallest c-value that maintains the desired coverage probability. Note that this function does \*not\* do the minimization. That procedure is done by [optimalC](#page-9-1).

There are essentially 8 different cases to consider. They correspond to the cases when the variance is known or unknown, when the number of populations selected is greater than 1 or equal to 1, and when the minimum of the equation is located at infinity or 0.

# Value

The function returns a scalar value.

<span id="page-5-1"></span>exactCoverageProb *Evaluate exact coverage probability*

# Description

This function will evaluate the exact coverage probability, as given in equation (4) on page 7 of the paper. See Details section.

# Usage

```
exactCoverageProb(c.vec, theta.diff, lambda, c.val, sigma.2 = 1, n = 1)
```
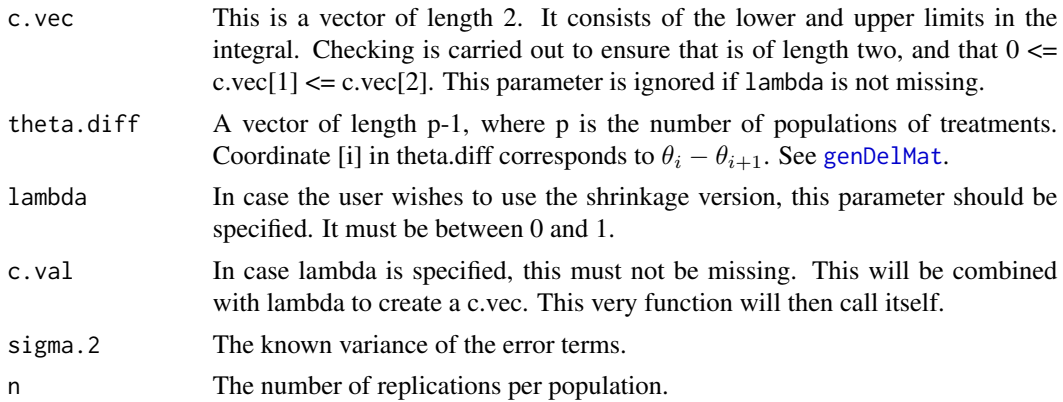

# <span id="page-6-0"></span>genDelMat 7

#### Details

This function evaluates the coverage probability for an interval defined by  $(X_{(1)} - c_2, X_{(1)} + c_1)$ . Note that, as specified in the reference paper, we must have that  $0 \leq c_1 \leq c_2$ . This function will call [integrate2.](#page-8-1) Please note the ordering of the elements in the c.vec argument: the first element corresponds to the upper limit of the interval, and to the negative of the lower limit of the integral.

#### Value

The function returns a scalar value that is the value of the exact coverage coverage probability defined in equation (4) of page 7.

#### See Also

[integrate2,](#page-8-1) [integrand](#page-7-1)

#### Examples

```
del1 \leftarrow c(2, 4)exactCoverageProb(c(1.1,1.3), del1)
exactCoverageProb(theta.diff=c(2,3,4), lambda=0.9, c.val=2)
```
<span id="page-6-1"></span>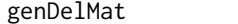

Generate delta matrix

#### Description

This function will generate the matrix of deltas, as specified in the paper. See Details section.

### Usage

```
genDelMat(theta.diff, sigma.2 = 1, n = 1)
```
#### **Arguments**

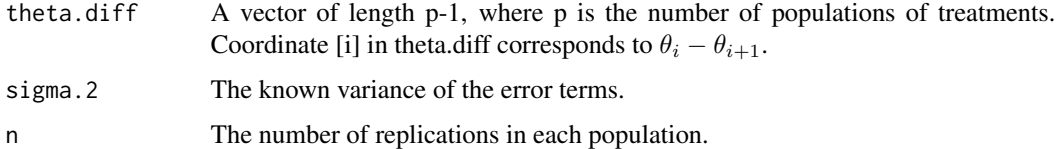

#### Details

As specified in the paper, we can assume that the thetas are in a decreasing order, meaning that  $\theta_1 \geq \theta_2, \ldots, \theta_n$ . It follows that all the components of the theta.diff vector must be positive. Note that the delta matrix in the paper is a scaled version of the differences between the thetas.

# <span id="page-7-0"></span>Value

The function returns a matrix with p rows and p columns, that contains the  $delta_{ij}$ 's, as described in the paper.

# See Also

[exactCoverageProb](#page-5-1), [integrand](#page-7-1)

# Examples

del $1 \leftarrow c(2, 4)$ genDelMat(del1)

# <span id="page-7-1"></span>integrand *Evaluate integrand alone*

# Description

This function will evaluate the integrand in the expression for the exact coverage probability.

#### Usage

integrand(z, mat1)

# Arguments

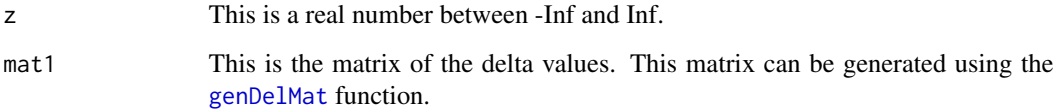

# Value

The function returns a scalar value.

#### See Also

[exactCoverageProb](#page-5-1), [integrate2](#page-8-1)

<span id="page-8-1"></span><span id="page-8-0"></span>

This function will evaluate the integral in equation (4) on page 7 of the paper. See Details section.

#### Usage

```
integrate2(limit.vec = c(-3, 3), theta.diff, sigma.2 = 1, n = 1)
```
# Arguments

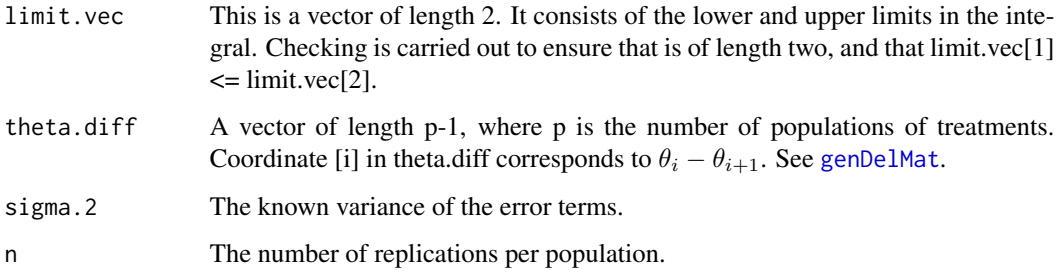

#### Details

This function evaluates the integral, and works with the lower and upper limits that it is given. If one desires to compute the coverage probability for an interval defined by  $X_{(1)} \pm c$ , then the user should look at the function [exactCoverageProb](#page-5-1) in this package.

#### Value

The function returns a scalar value that is the value of the integral in equation (4) of page 7, defined by the lower and upper limits provided here.

# See Also

[exactCoverageProb,](#page-5-1) [integrand](#page-7-1)

# Examples

```
del1 <- c(2, 4)integrate2(c(-1.1,1.3), del1)
```
<span id="page-9-1"></span><span id="page-9-0"></span>

Derives the optimal c value for a given lambda.

# Usage

```
optimalC(lambda, alpha = 0.05, min.loc = "infty", n, p, k = 1,
  var.known = TRUE)
```
# Arguments

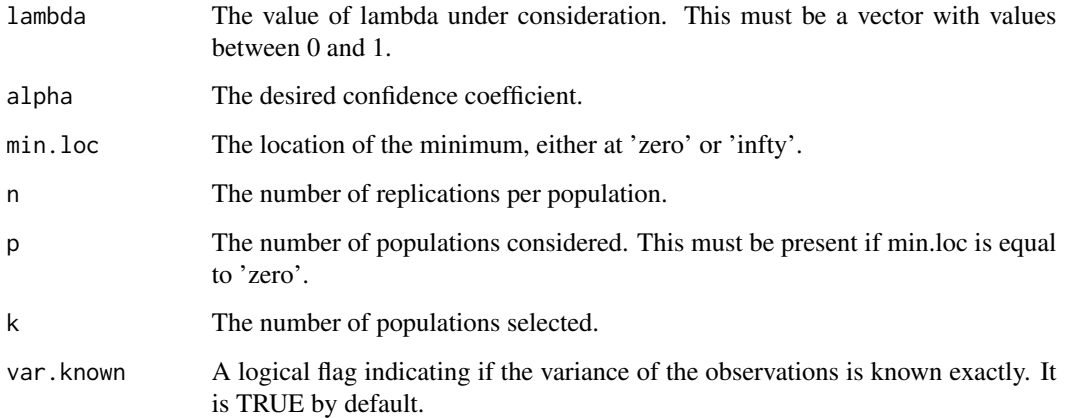

# Details

This function will choose the correct equation to use for and use 'uniroot' to find the c-value that corresponds to the desired alpha-level.

# Value

The function returns a vector of length equal to that of lambda.

# See Also

[optimalLambda](#page-10-1)

<span id="page-10-1"></span><span id="page-10-0"></span>

Derives the optimal lambda for a given alpha.

# Usage

optimalLambda(alpha, n, p, k = 1, var.known = TRUE)

# Arguments

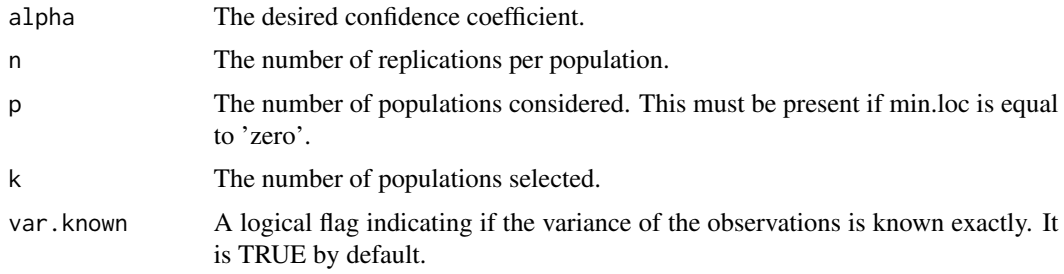

# Details

This will find the optimal lambda to be used for the shrinkage of confidence intervals.

#### Value

The function returns a scalar value.

#### See Also

[optimalC](#page-9-1)

optimalLambdaC *Derive the optimal lambda and c value*

# Description

Derives the optimal lambda and c-value for a given configuration.

# Usage

```
optimalLambdaC(alpha = 0.05, n, p, k = 1, var.known = TRUE, eps = 0.1)
```
# Arguments

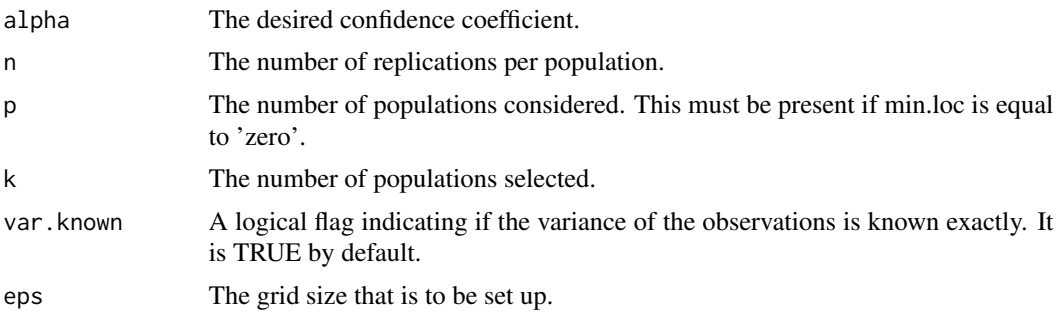

# Details

This function will return the optimal lambda and c-value to be used, using a grid search.

There are essentially 2 different cases to consider. They correspond to the cases when the variance is known or unknown.

# Value

The function returns a list with two components, lambda and c.val that are optimal.

# <span id="page-12-0"></span>Index

∗Topic package popKorn-package, [2](#page-1-0)

asymmetricIntervals, [2,](#page-1-0) *[4,](#page-3-0) [5](#page-4-0)*

bonferroniIntervals, *[3](#page-2-0)*, [3,](#page-2-0) *[5](#page-4-0)* boot.ci, *[5](#page-4-0)* bootstrapIntervals, *[3,](#page-2-0) [4](#page-3-0)*, [4](#page-3-0)

eqnForMin, [5](#page-4-0) exactCoverageProb, [6,](#page-5-0) *[8,](#page-7-0) [9](#page-8-0)*

genDelMat, *[6](#page-5-0)*, [7,](#page-6-0) *[8,](#page-7-0) [9](#page-8-0)*

integrand, *[7,](#page-6-0) [8](#page-7-0)*, [8,](#page-7-0) *[9](#page-8-0)* integrate2, *[7,](#page-6-0) [8](#page-7-0)*, [9](#page-8-0)

optimalC, *[6](#page-5-0)*, [10,](#page-9-0) *[11](#page-10-0)* optimalLambda, *[10](#page-9-0)*, [11](#page-10-0) optimalLambdaC, [11](#page-10-0)

popKorn-package, [2](#page-1-0)